$<<$   $>>$ 

 $<<$  and  $>$   $>$ 

- 13 ISBN 9787802182646
- 10 ISBN 7802182646

出版时间:2007-7

页数:198

字数:383000

extended by PDF and the PDF

http://www.tushu007.com

 $,$  tushu007.com

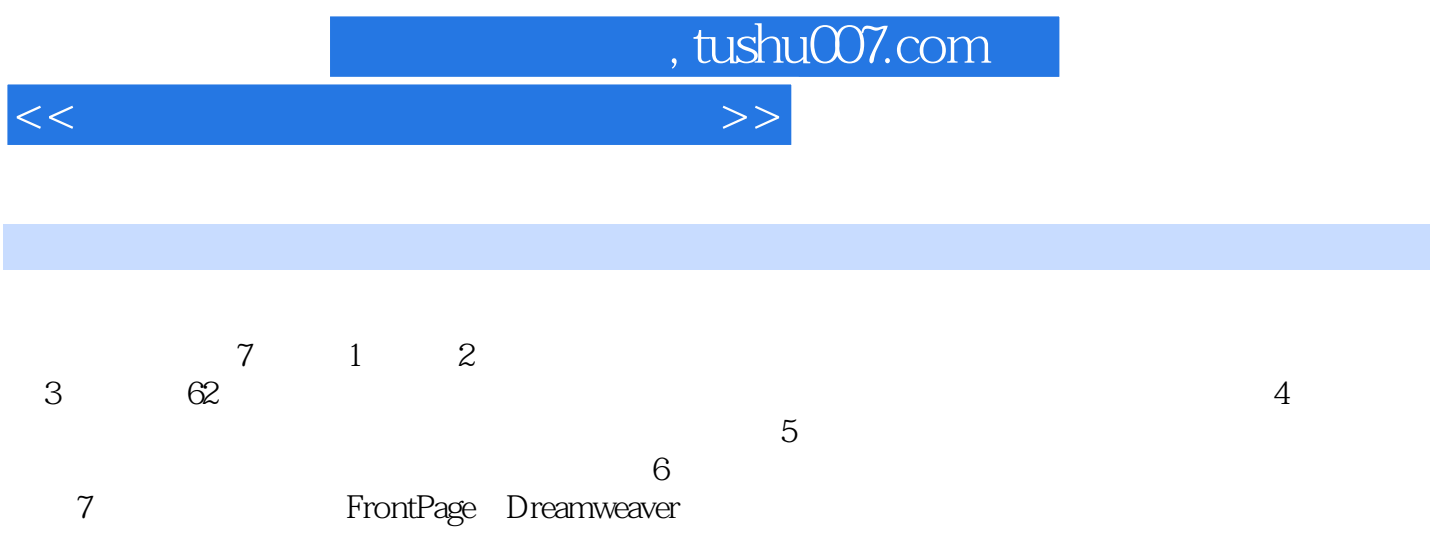

, tushu007.com

 $<<$  and  $>$   $>$ 

 $1.1$   $1.1$   $1.1$   $1.12$ 1.2 1.2.1 1.2.2 VirtualDub OK 1.2.3 用Easy CD-DA Extractor抓取CD音轨 1.2.4 用Game Audio Player提取游戏音乐 1.2.5 从视频  $1.3$   $1.31$   $*$   $1.33$   $*$   $MPS$  WAV WMA reamBox Ripper  $1.33$   $*$   $*$ 1.32 StreamBox Ripper 1.33 " the 1.34 Boilsoft RM To MP3 Converter RA MP3 WAV 1.35 MIDI to MP3MAKER MIDI MP3 1.36 " " and the state of the 1.3.7 mpTrim that is a set of the 1.3.8 MP3 Splitter&Joiner MP3 1.3.9 LAME RazorLame MP3 1.3.10 GoldWave  $1.311$  GoldWave  $1.312$  GoldWave  $1.313$ Sound Forge The Sound Forget 1.3.14 Cool Edit Pro 1.3.16 GoldWave 1.3.17 Cool Edit Pro 1.3.18 Cool Edit Pro 1.3.20 Cool Edit Pro  $1.322$   $1.323$   $MP3$   $1.324$  Atomix  $MP3$  DJ 1.4  $1.4$  1.4.1 1.4.2 foobar2000 DFX 1.4.3 foobar2000 1.4.4 1.45 Winamp 1.46 Winamp  $1.4.7$  Winamp  $2$  2.1  $2.1$  $21.2$  2.1.3 2.2 2.2.1  $21.2$   $21.2$   $22.2$  Premiere DV  $22.3$  2.2.3 2.24 1394 VCD/DVD 2.2.5 Pinnacle Studio<br>2.2.6 123DVD Converter DVD 2.2.7 M 2.26 123DVD Converter DVD 2.2.7 MPEG4 Direct Maker DVD 2.3 2.3.1 WinAVI Video Converter NTSC 与PAL制式转换 2.3.2 用Premiere实现NTSC和PAL相互转换 2.3.3 用VEGAS制作画中画效果 2.3.4 用GeoVid Video To Flash Converter转换成Flash媒体格式 2.3.5 用Sothink FlashVideo Encoder实 现 Flash 转换和单帧图像提取 2.3.6 用Super Video Splitter软件分割影片 2.3.7 用Ultra RM Converter 去除影片的多余部分 2.3.8 用Ultra Video Joiner合并影片 2.3.9 用Windows Movie Maker 编辑和裁 剪视频 2.3.10 用XingMPEG Encoder压缩MPEG1视频格式 2.3.11 用WinAVI Video Converter压 缩DVD视频格式 2.3.12 用WinAVI Video Converter软件实现MPEG4格式的转换 2.3.13 用Easy Real Converter实现Real格式的转换 2.3.14 用Real2002 实现Real格式的转换 2.3.15 用Windows Movie Converter Real 23.14 Real Real Real 23.16  $\frac{23.16}{41}$  Video Converter WMV 23.16  $\frac{23.16}{41}$  Video Converter WMV 2.3.17 Helix Producer Plus RMVB 2.3.18 RealMedia Editor RMVB 2.3.19 Pinnacle Studio 2.3.22 Premiere 2.3.23 Windows Movie 2.3.22 Premiere 2.3.23 2.3.21 Windows Movie Naker Maker 23.22 Premiere 2.3.23 Windows Movie Maker  $23.24$  2.3.25 2.3.26  $23.27$  2.3.28 3  $23.29$  Premiere  $23.30$ 作GIF个性签名 2.3.31 消除Premiere编辑慢镜头时的抖动 2.3.32 用Premiere实现闪白转场效果 2.3.33 Premiere 2.3.34 2.3.34 2.3.35  $2336$  Premiere  $24$  2.4  $241$ RealPlayer 2.4.2 RealPlayer 2.4.3 RealPlayer 巧 2.4.4 巧用Windows Media Player抓取视频图片 2.4.5 如何在Windows Media Player中播 QQ-Radio 2.4.6 Media Player Classic DVDRip 2.4.7 DVDRip 2.5 2.5 2.5.1 Video Fixer AVI 2.5.2

, tushu007.com

 $<<$  and  $>$   $>$ 

MPEG 25.3 Real Real 2.5.4 RMFix RM 2.5.5 winHEX MPEG 3 3.1 3.1 Swishzone SWiSHstudio SWF 31.2 MorphInk 31.3 UnFREEz GIF 31.4 Bannershop GIF Animator GIF 31.5 EximiousSoft GIF Creator<br>
1.6 Alligator Flash Designer<br>
1.8 eFlash MTV Flash MTV  $\frac{f}{a}$  flash  $\frac{31.7 \text{ Flax}}{1.9 \text{ Flax}}$   $\frac{f}{a}$   $\frac{31.8 \text{ eFlashMTV}}{1.8 \text{ Flax}}$   $\frac{f}{a}$   $\frac{31.9 \text{ Flax}}{1.9 \text{ Flax}}$ Sothink SWF Quicker Flash 3.1.10 123 Flash Menu Flash 3.1.11 Mix-FX 31.12 FantaMorph 3.1.13 SWFkit SWF 3.1.14 Flash-SWF to AVI GIF Converter Flash SWF GIF AVI 31.15 Sothink SWF Decompiler Flash 31.16 PNG MNG Construction Set PNG/MNG 31.17 AVD Video Processor gif 3.1.18 Antechinus Animator Profession 3.1.19 Active GIF Creator 3.1.20 GIF Movie Gear AVI GIF 31.21 SWF, Lock & Load Flash SWF 31.22 SWiSHmax 特效文字 3.1.23 用KoolMoves Flash Editor制作网页中的文字动画 3.1.24 用Amara Flash Slideshow Builder Flash Flash 3.1.25 FlashPPT PPT SWF 3.1.26 Pivot Stickfigure Animator  $31.27$  IMPERATOR FLA SWF FLA 3.1.28 Top Flash to Video Converter Flash 3.1.29 Top Video to Flash Converter SWF 31.30 Wondershare Flash Slideshow Builder Flash 3.2 at the set of the set of the set of the set of the set of the set of the set of the set of the set of the set o<br>transitional set of the set of the set of the set of the set of the set of the set of the set of the set of th 3.2.3 用DigitalPeople轻松制作人物模型 3.2.4 用Poser制作人物动画 3.2.5 用Gesturemax实现3ds max Poser 3.2.6 FaceGen Modeller 3.2.7 and 3DPainterPrototype and 3D and 328 Mountain 3D and 32.9 and GroundCrew and the Professional 32.12 RPC 32.13 Druid 32.12 RPC metrical constructions of the Storm and Server and Server and Server and Server and Server and Server and Server and Server and Server and Server and Server and Server and Server and Server and Server and Server and Server 用Forest Pro插件制作森林效果 3.2.15 用SpeedTree快速制作树木 3.2.16 用FlashRenderer制 FLASH 3.2.17 CartoonReyes 3.2.18 FinalRenderer 3.2.19 RealFlow 3.2.20 ThinkPartiles 3.2.21 Illusion 3.2.22 ClothFX 3.2.23 Phoenix 3.2.24 Afterburn 3.2.25 用Character Studio制作角色动画 3.2.26 用JetaReyes制作面部表情动画 3.2.27 用Rubber制 3.2.28 Shag Hair 3.2.29 Flash 3D Shockwave 3D Alex-3d 3.2.31 BluffTitler 3D 3.2.32 Ulead Cool 3D  $3D \hspace{1.6cm} 4 \hspace{1.6cm} 4.1 \hspace{1.6cm} 4.2 \hspace{1.6cm} 4.3$ Authorwave 7.0  $4.4$   $4.5$   $4.4$   $4.5$   $4.4$   $4.1$  Director<sub>,</sub>  $4.4$   $4.2$ PowerPoint 4.5 4.5.2 GUI Design Studio 4.5.3  $\degree$  $4.5.4$  "  $3.5\%$  "  $4.5.5$  " 4.5.6 " " Physical Research AST TurboDemo 第5章 流媒体技术的应用 5.1 主流流媒体平台介绍 5.2 制作流媒体文件 5.2.1 用Windows Media Encoder Windows 5.2.2 AsfTools ASF 5.2.3 Helix Producer Plus Real  $5.2.4$  RealSlideShow  $5.2.5$ All Media Fixer Pro Real 526 QuickTime Pro QuickTime 527 Flash FLV 5.2.8 ASF-AVI-RM-WMV Repair 5.2.9 Stream Anywhere 5.3 5.4 Windows Media and the Services in the Services in the Services in the Services in the Services in the Services Windows Media Services 54.3 Windows Media Services 5.4.4 Windows Media Services 5.4.5 Windows Media Encoder 5.5 Real System

## $,$  tushu007.com

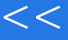

 $<<$  and  $>$   $>$ 

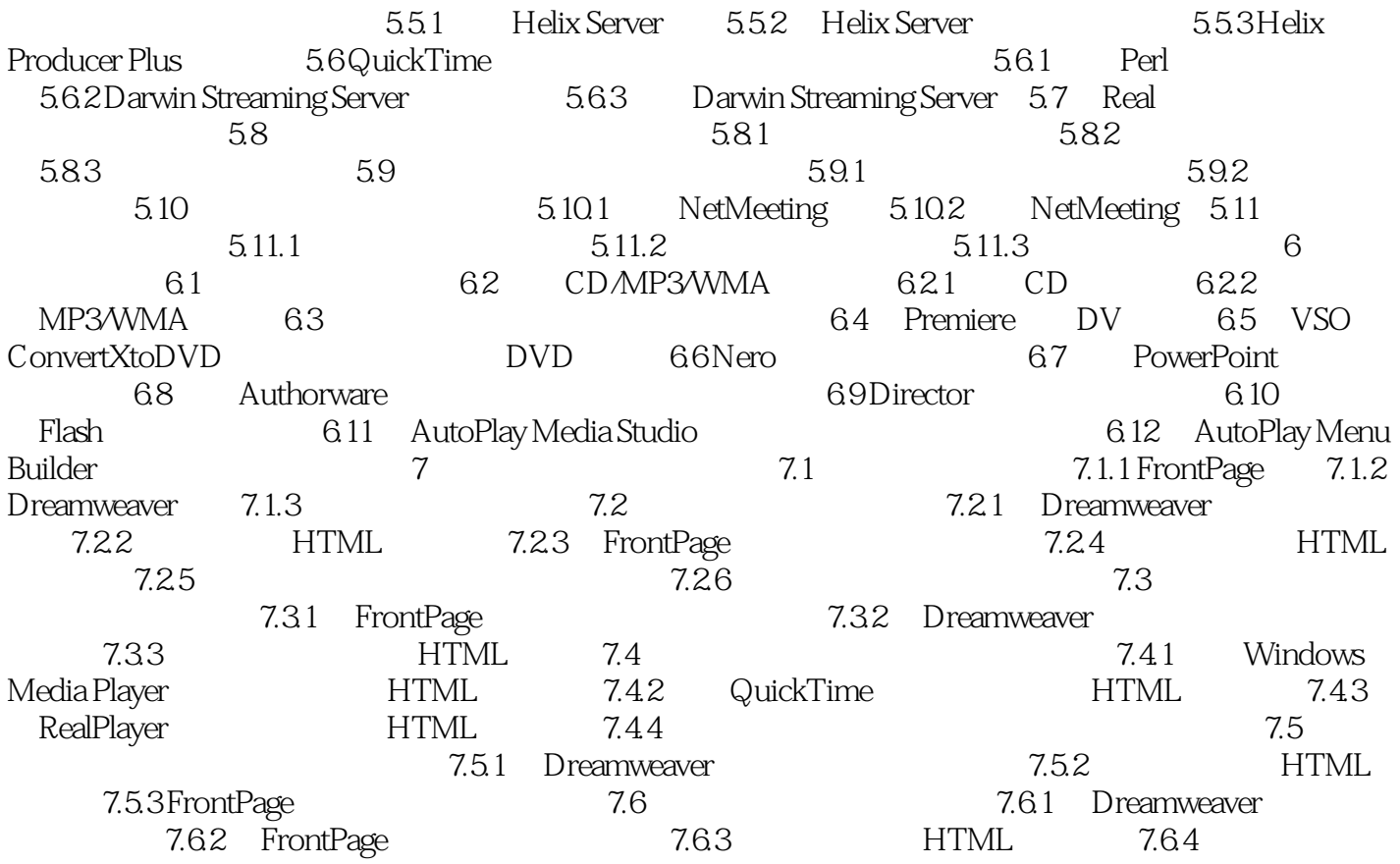

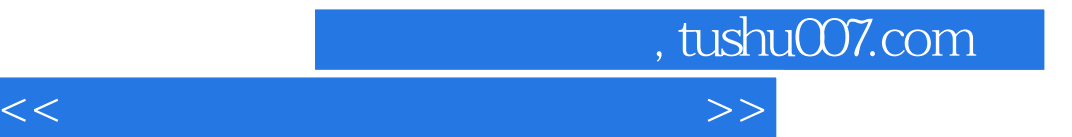

本站所提供下载的PDF图书仅提供预览和简介,请支持正版图书。

更多资源请访问:http://www.tushu007.com